# CONTROL ROBUSTO DE UN SISTEMA DE DOS ROTORES EN CUADRATURA

M.López-Martínez, M.G.Ortega y F.R.Rubio Dpto.Ingeniería de Sistemas y Automática. Universidad de Sevilla. Escuela Superior de Ingenieros. Teléfono: +34 95 4487361. Fax: +34 95 4487340 correo electrónico: {mlm,ortega,rubio}@cartuja.us.es

#### Resumen

En este artículo se presenta el diseño de un control  $H_{\infty}$  para un sistema de dos rotores en cuadratura. Este sistema se caracteriza por ser multivariable (de 2 entradas y 2 salidas) altamente no lineal y fuertemente acoplado. Se ha hecho uso de la teoría de  $H_{\infty}$  para sistemas lineales, aplicándola al sis $tema linealizado mediante realimento.$ 

**Palabras clave:** Control Robusto, Control  $H_{\infty}$ , Linealización por realimentación, Control Multivariable, Doble Rotor.

## 1 INTRODUCCIÓN

En este artículo se presenta un controlador robusto dise˜nado para un sistema no lineal multivariable y fuertemente acoplado, que está sometido a perturbaciones. Dicho sistema ha sido linealizado por realimentación mediante la técnica clásica del control por par calculado utilizado en al ámbito de la robótica.

Debido a las incertidumbre existentes en el modelo, se ha observado que el desacoplamiento del sistema no se produce en alta frecuencia, existiendo una incertidumbre en la dinámica del sistema linealizado. Este hecho justifica el diseño de un controlador robusto, eligiendo la teoría de control  $H_{\infty}$  gracias a sus buenas propiedades de control tanto desde el punto de vista de robustez como de comportamiento.

El artículo está estructurado de la siguiente manera: en el apartado 2 se describe el sistema. Seguidamente, en la sección 3 se realizan ciertas consideraciones sobre la linealización por par calculado, describiendo la identificación llevada a cabo en alta frecuencia del sistema linealizado. A continuación, en el apartado 4 se muestra cómo se ha realizado el diseño del controlador H<sub>∞</sub>. En la sección 5 se presentan los distintos resultados. Finalmente, en el apartado 6 se muestran las conclusiones.

## 2 DESCRIPCIÓN DEL SISTEMA

El equipo empleado es un artilugio mecánico de dos grados de libertad (ver figura 1) impulsado por el movimiento de dos rotores en cuadratura ([4]). Los grados de libertad son cabeceo y guiñada (elevación y orientación). Este equipo se caracteriza por ser multivariable, no lineal y fuertemente acoplado.

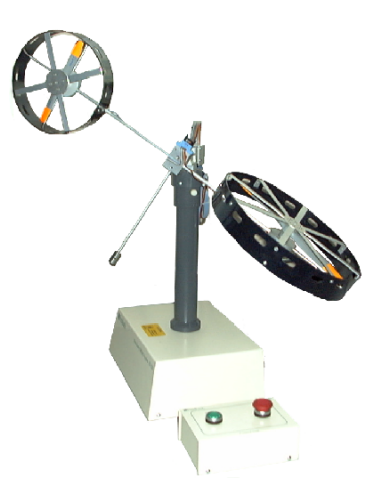

Figura 1: Doble rotor en cuadratura.

El modelado del sistema, así como el valor de los par´ametros utilizados pueden ser encontrados en [5].

## 3 LINEALIZACIÓN POR **REALIMENTACIÓN**

Utilizando el modelo no lineal del sistema desarrollado [5], se ha realizado una linealización por realimentación utilizando la técnica del control por par calculado empleada comúnmente en el ámbito de la robótica  $([10])$ , obteniéndose a su vez un desacoplamiento parcial de las entradas y salidas del sistema linealizado.

Debido a las características de la linealización llevada a cabo y al ruido que aparece en los sensores a partir de los cuales realimentamos, se observa que el desacoplamiento es tanto peor conforme se

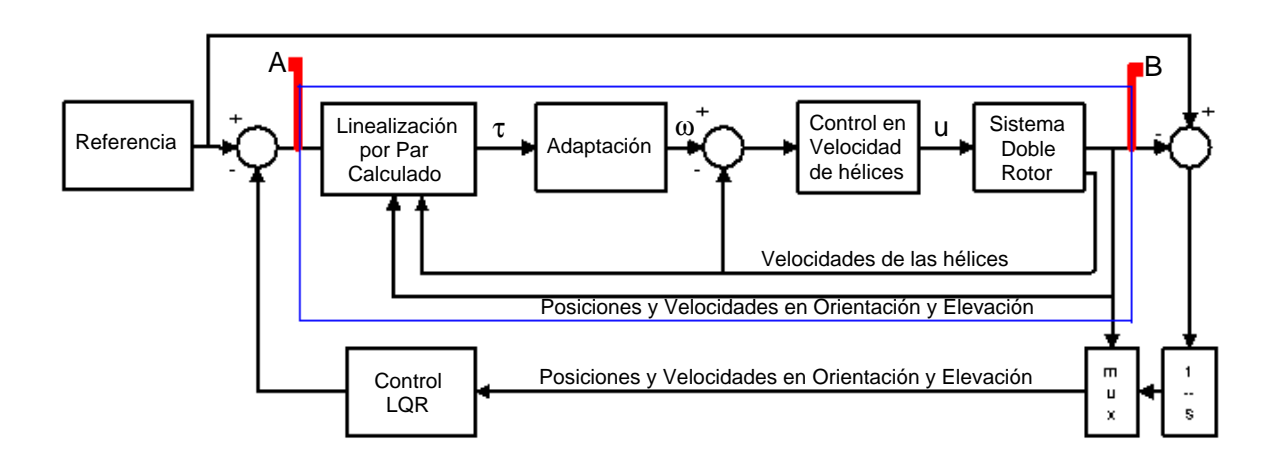

Figura 2: Linealización por *Par calculado* y sistema a identificar.

va aumentando la frecuencia de la señal de referencia del sistema. Por tanto, existe una incertidumbre en el grado de desacoplamiento del sistema, el cual depende de la frecuencia de las señales, siendo mayor dicha incertidumbre conforme aumenta la frecuencia de trabajo del sistema.

A fin de poder calcular un controlador robusto, se ha llevado a cabo una identificación del sistema en alta frecuencia para acotar la incertidumbre sobre el modelo.

El primer inconveniente que surge a la hora de identificar el nuevo sistema resultante de aplicar el par calculado (sistema de A a B en la figura 2) es que el éste es inestable en bucle abierto, por lo que no se puede hacer una identificación tradicional.

Para poder realizar la identificación, se ha cerrado el bucle de control mediante un controlador LQR (ver figura 2 previamente dise˜nado en [5]). Se ha llevado al sistema a un punto de trabajo y se le ha aplicado una secuencia binaria pseudo aleatoria (PRBS) en la referencia de amplitud constante y de período variable entre  $0.02$  s. y 1s (frecuencia entre 1Hz y 50Hz). Esto se ha realizado tanto para la orientación (guiñada) como para la elevación (cabeceo) (ver figura 3).

En el diseño del PRBS se ha tenido en cuenta que el tiempo de muestreo del sistema es de T=0.01 s, y que el tiempo de subida ante entradas en escalón es del orden de segundos. Barriendo este rango de frecuencias se garantiza la riqueza de la excitación del sistema para poder llevar a cabo la identificación. Sin embargo, al estar el sistema en bucle cerrado, la entrada depende de la salida a través del controlador situado en el lazo de realimentación. Por esta razón, se ha invectado un ruido blanco adicional en la entrada del sistema a identificar, disminuyendo así la correlación entre las se˜nales de entrada y salida del sistema.

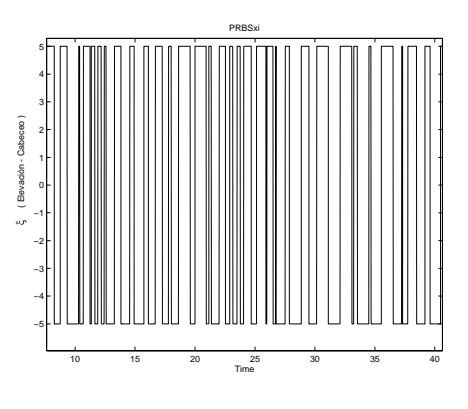

Figura 3: Secuencia binaria pseudo aleatoria.

En la figura 4 se muestra la respuesta del sistema al ser sometido al PRBS junto con el ruido blanco, habiendo llevado previamente al sistema a un punto de trabajo. En este caso, el punto de trabajo corresponde a  $25^{\circ}$  en elevación (cabeceo) y −90<sup>o</sup> en orientación (guiñada).

Tras realizar una serie de experimentos con el sistema linealizado se observa que la respuesta del mismo sigue estando acoplada cuando la frecuencia de la se˜nal de entrada es elevada, esto es, que sucesivos cambios bruscos en la entrada afectan a las dos salidas. Por lo tanto, la identificación del sistema en dicho rango de frecuencias da lugar a una matriz no diagonal de cuatro funciones de transferencia.

Usando un algoritmo de identificación multivariable basado en variables de estado de orden 4 ([6]), el modelo obtenido, expresado como matriz de funciones de transferencia, es el siguiente:

$$
G(s) = \frac{1}{d(s)} \begin{bmatrix} n_{11}(s) & n_{12}(s) \\ n_{21}(s) & n_{22}(s) \end{bmatrix}
$$
 (1)

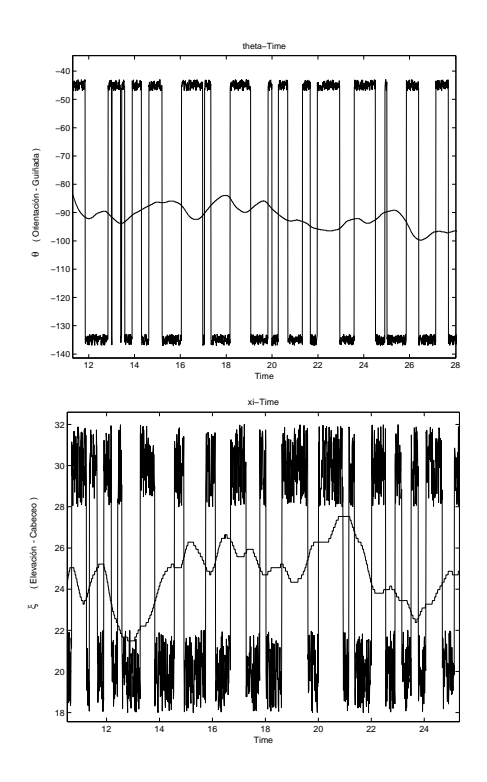

Figura 4: Respuesta del sistema ante el PRBS.

$$
n_{11}(s) = (-0.2537s4 - 25.640s3 - 15.640s2 - 64.690s - 0.2368)
$$
  
\n
$$
n_{21}(s) = (-0.0001s4 - 0.6141s3 + 43.160s2 + 125.700s + 96.290)
$$
  
\n
$$
n_{12}(s) = (-0.0014s4 + 0.350s3 + 0.5438s2 - 6.1820s - 3.0020)
$$
  
\n
$$
n_{22}(s) = (-0.2959s4 - 6.8510s3 - 13.760s2 + 5.750s - 4.070)
$$
  
\n
$$
d(s) = \frac{180}{\pi}(1.000s4 + 3.8350s3 + 4.8540s2 + 5.5660s + 1.1450)
$$

En la figura 5 se muestra una comparativa entre la respuesta del sistema real y el sistema simulado. Puede observarse como ambas respuestas (la del modelo y la obtenida experimentalmente) son cualitativamente parecidas. Este es el modelo que se va a usar para acotar la incertidumbre del sistema, y a partir de las cuales se obtendrá un controlador  $H_{\infty}$ .

## 4 SÍNTESIS DEL CONTROLADOR  $H_{\infty}$

Una configuración general para expresar el problema de control  $H_{\infty}$  puede mostrarse en el diagrama de bloques representado en la figura 6, donde P representa a una planta generalizada, K representa al controlador,  $u$  es la señal de control,  $v$  es el vector de medidas,  $\omega$  es el vector de perturbaciones externas y z es el vector objetivo cuya norma se quiere hacer pequeña.

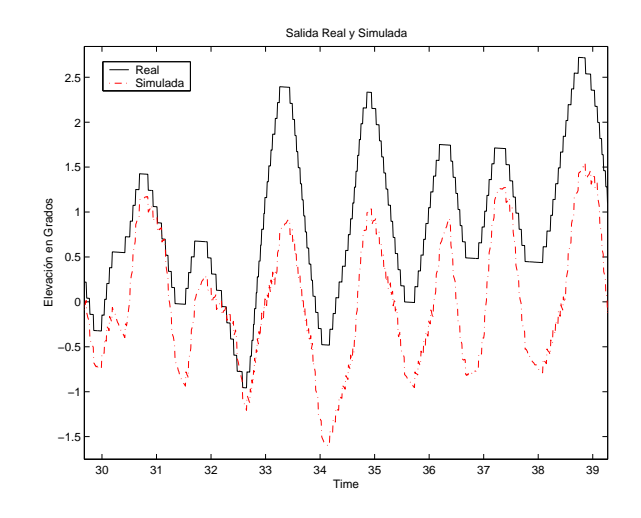

Figura 5: Respuesta del sistema real y del identificado ante el PRBS.

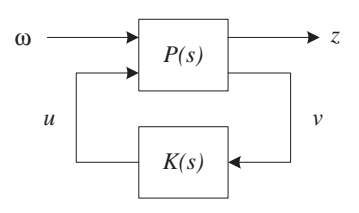

Figura 6: Configuración general de control.

Llamando  $T_{z\omega}$  a la matriz de funciones de transferencia desde  $\omega$  hasta z (ver figura 7), esta vendrá dada por la transformación lineal fraccional inferior  $z = T_{z\omega}\omega = F_l(P,K)\omega$ , donde  $F_l(P,K) =$  $P_{z\omega} + P_{zu}K(I - P_{vu}K)^{-1}P_{v\omega}$ . Según el conocido Teorema de la pequeña ganancia  $([11])$ , una condición suficiente para la estabilidad robusta del sistema en bucle cerrado es que se cumpla  $||T_{zw}||_{\infty}||\triangle||_{\infty}$  < 1, donde  $||\cdot||_{\infty}$  representa a la norma infinito. Cuando esta es aplicada a una función de transferencia  $G$ , su expresión es  $||G||_{\infty} \equiv \sup_{\omega} \bar{\sigma}(G(jw))$  donde  $\bar{\sigma}(\cdot)$  representa el valor singular máximo.

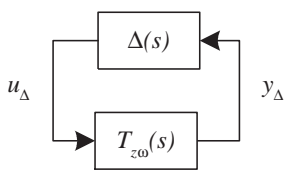

Figura 7: Configuración para Teorema de la pequeña ganancia.

El algoritmo de síntesis utilizado para el cálculo del controlador de esta aplicación esta basado en la solución presentada en  $[3]$ , y que esta implementado en diversos paquetes de programas comerciales,

como por ejemplo [1, 2].

A continuación se exponen los pasos que permitirán llevar a cabo la síntesis del controlador:

### 4.1 CONFIGURACIÓN DE LA PLANTA AUMENTADA

En la figura 8 se presenta un esquema de un sistema de control en bucle cerrado, en el que están presentes perturbaciones, d, y ruidos en los sensores de medida.

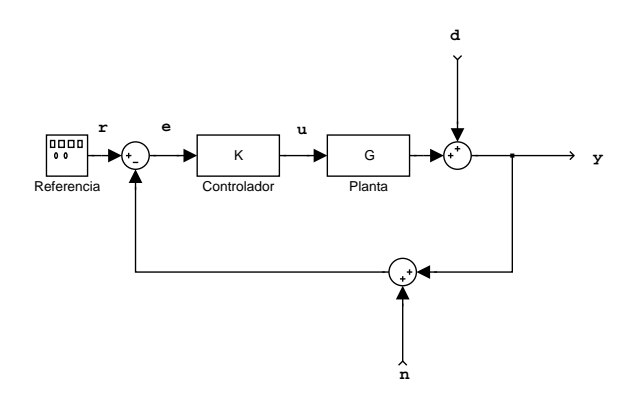

Figura 8: Sistema en bucle cerrado.

Teniendo en cuenta las definiciones:

$$
L(s) = G(s) \cdot K(s) \tag{2}
$$

$$
S(s) = (I + L(s))^{-1}
$$
 (3)

$$
T(s) = L(s) \cdot S(s) = I - S(s) \tag{4}
$$

podemos expresar la salida, el error y la se˜nal de control como:

$$
y = T \cdot r + S \cdot d - T \cdot n \tag{5}
$$

$$
e = S \cdot (r + d) - T \cdot n
$$

$$
u = K \cdot S \cdot (r - n - d)
$$

Para conseguir que la salida siga la referencia, interesa que  $T(s)$  tenga sus valores singulares en torno a la unidad en baja frecuencia, y que  $\acute{e}stos$  sean pequeños en alta frecuencia. Por otro lado, interesa que  $S(s)$  tenga su valores singulares pequeños en baja frecuencia. De esta forma también se consigue que el error tienda a cero. En cuanto a la se˜nal de control, interesa que  $K(s) \cdot S(s)$  sea tal que no produzca saturación en los actuadores.

Para moldear  $S(s)$  y  $T(s)$ , y calcular un controlador  $K(s)$ , se van a introducir unas funciones de ponderación en el esquema de control, de forma que la planta queda aumentada de la siguiente forma:

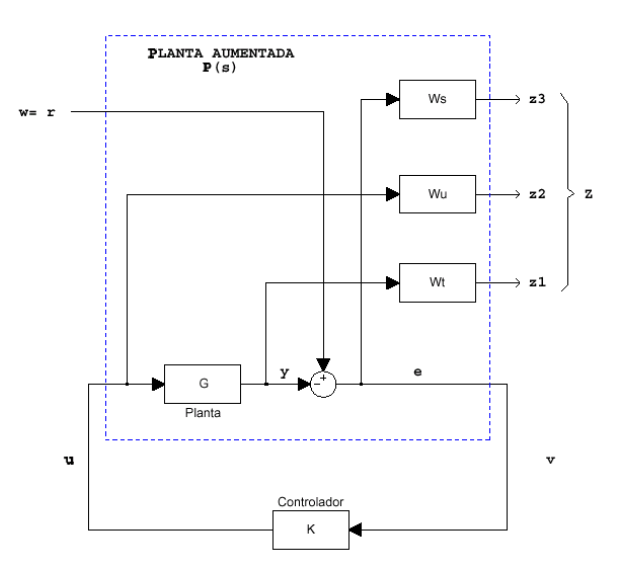

Figura 9: Planta aumentada  $P(s)$ .

La resolución del problema  $H_{\infty}$  con esta configuración recibe el nombre de problema de sensibilidad mixta  $S/KS/T$ . La expresión a minimizar en este caso queda de la siguiente manera:

$$
||T_{zw(S)}||_{\infty} = \left\| \begin{bmatrix} W_{S(s)} \cdot S_{o(s)} \\ W_{U(s)} \cdot K_{(s)} \cdot S_{o(s)} \\ W_{T(s)} \cdot T_{o(s)} \end{bmatrix} \right\|_{\infty} \tag{6}
$$

### 4.2 ESTIMACIÓN DE LA INCERTIDUMBRE MULTIPLICATIVA A LA SALIDA

Para la estimación de la incertidumbre del modelo respecto a la del sistema se ha hecho uso de la matriz de funciones de transferencia identificada a esas frecuencias y del modelo linealizado que da lugar a un integrador doble multiplicando a una matriz diagonal.

Siguiendo el método explicado en [7], se ha realizado una normalización el sistema haciendo uso de las máximas señales de control permitidas,  $D_u$ , y de los máximos errores permitidos,  $D_e$ . La normalización se realiza mediante la expresión:

$$
G_N = D_e^{-1} \cdot G \cdot D_u \tag{7}
$$

A continuación se estiman las incertidumbres normalizadas respecto al sistema nominal:

$$
G_{nom}(s) = \begin{bmatrix} \frac{1}{(s-\varepsilon)^2} & 0\\ 0 & \frac{1}{(s-\varepsilon)^2} \end{bmatrix}
$$
 (8)

donde el parámetro  $\varepsilon$  se ha introducido para solventar problemas numéricos. Se le ha dado un valor de 10<sup>−</sup><sup>5</sup> .

Así, para cada frecuencia se calculará la incertidumbre multiplicativa a la salida del sistema respecto al anterior modelo nominal mediante la expresión:

$$
E_{ms}(s) = (G_N(s) - G_{Nonom}(s)) \cdot G_{Nonom}^{-1}(s)
$$
 (9)

donde se ha establecido la hipótesis de que:

$$
G(s) - G_{nom}(s) = \frac{1}{d(s)} \begin{bmatrix} n_{11}(s) & n_{12}(s) \\ n_{21}(s) & n_{22}(s) \end{bmatrix}
$$
 (10)

En la figura 10 se ha representado los valores singulares de  $E_{ms}(j\omega)$  en la frecuencia.

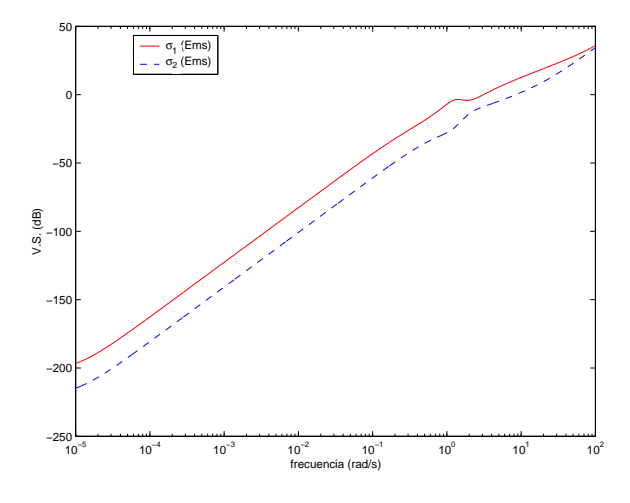

Figura 10: Incertidumbre normalizada.

#### Cálculo de la matriz  $W_T(s)$

La función de ponderación  $W_T(s)$  es utilizada para robustificar al sistema frente a incertidumbres multiplicativas. Se ha escogido  $W_T(s)$  como una matriz de funciones de transferencia cuadrada, diagonal y de dimensión la del número de salidas del sistema:

$$
W_T(s) = \begin{bmatrix} W_{T1}(s) & 0 \\ 0 & W_{T2}(s) \end{bmatrix} \tag{11}
$$

Las funciones de su diagonal  $W_{Ti}(s)$  deberán ser estables, de fase mínima y de forma que para cada frecuencia se cumpla que:

$$
|W_{T1}(j\omega)| \ge \sigma_1(E_{ms}(j\omega))
$$
 (12)  

$$
|W_{T2}(j\omega)| \ge \sigma_2(E_{ms}(j\omega))
$$

Habrá que asegurarse de que  $W_{Ti}(s)$  tenga en alta frecuencia un módulo grande para conseguir que  $T(j\omega)$  tenga un módulo pequeño y pueda rechazar ruidos en los sensores.

Se han diseñado las siguientes  $W_{Ti}(s)$ :

$$
W_{T1}(s) = \frac{s^2}{0.0001s^2 + 0.02s + 1}
$$
 (13)  

$$
W_{T2}(s) = \frac{0.1 \cdot s^2}{0.0001s^2 + 0.02s + 1}
$$

Como puede observarse en la figura 11, la elección de estas funciones de ponderación cumplen las restricciones impuestas en la expresión  $(12)$ .

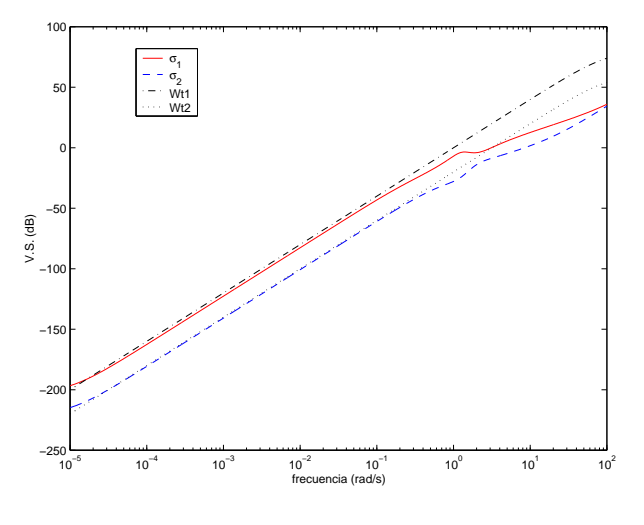

Figura 11: Matriz de ponderación  $W_T(s)$ .

#### Cálculo de la matriz  $W_S(s)$

La matriz  $W_S(s)$  va a ser utilizada para imponer condiciones de comportamiento sobre el sistema. En concreto, según la ecuación  $(5)$ , interesa que  $S(s)$  tenga valores singulares pequeños en baja frecuencia para rechazar perturbaciones a la salida y para reducir el error. Por ello los valores singulares de  $W<sub>S</sub>(s)$  tendrán que ser grandes en baja frecuencia.

Se propone  $W_{S(s)}$  como una matriz cuadrada y diagonal de dimensión el número de salidas del sistema:

$$
W_S(s) = \begin{bmatrix} W_{S1}(s) & 0 \\ 0 & W_{S2}(s) \end{bmatrix}
$$
 (14)

donde las funciones de transferencia de su diagonal han de cumplir que:

$$
|W_{S1(jw)}^{-1}| \ge \sigma_1(S_{(jw)})
$$
 (15)  

$$
|W_{S2(jw)}^{-1}| \ge \sigma_2(S_{(jw)})
$$

Se han propuesto unas  $W_{Si(s)}$  de la forma:

$$
W_{Si}(s) = \left[\frac{\sqrt[N]{\alpha_i} \cdot S + 10^{(\kappa_i - 1)} \cdot \omega_T}{S + \sqrt[N]{\beta_i} \cdot 10^{(\kappa_i - 1)} \cdot \omega_T}\right]^N \tag{16}
$$

siendo ambas iguales (ver figura 12), con los siguientes valores en los parámetros:

- $\alpha_i = 0.5$ : Ganancia en alta frecuencia.
- $\beta_i = 1e^{-4}$ : Ganancia en baja frecuencia.
- $\omega_T$ : Frecuencia de corte de  $W_{T_1}(s)$ .
- $\kappa_i = 2$ : Determina la frecuencia de corte de la función.
- $N = 1$ : Determina la pendiente de los polos y ceros.

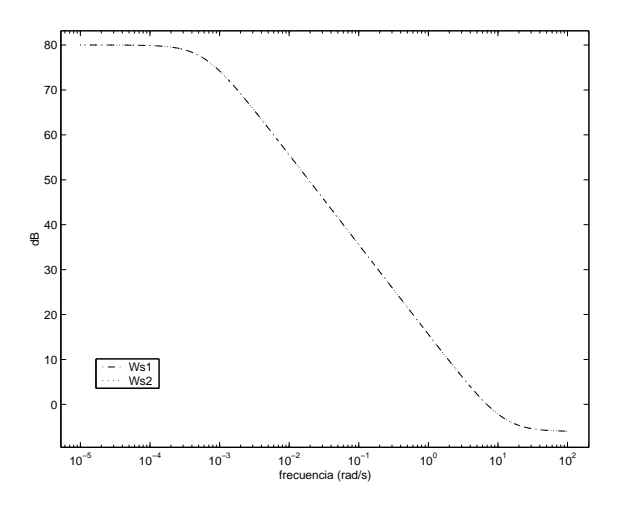

Figura 12: Matriz de ponderación  $W_S(s)$ .

#### Cálculo de la matriz  $W_{U(s)}$

El objetivo del uso de la función  $W_{U(s)}$  será el de disminuir la sobreoscilación de la respuesta temporal afectando poco a la rapidez del mismo. Asimismo, la inclusión de  $W_U$  permite evitar problemas numéricos en el cálculo del controlador.

Se ha elegido como matriz  $W_{U(s)}$ , una matriz identidad de dimensión el número de salidas.

$$
W_U = \left[ \begin{array}{cc} W_{U1} & 0 \\ 0 & W_{U2} \end{array} \right] = \left[ \begin{array}{cc} 1 & 0 \\ 0 & 1 \end{array} \right] \tag{17}
$$

### 4.3 CÁLCULO DEL CONTROLADOR  $H_{\infty}$

Siguiendo el método explicado en [7] se ha calculado el controlador  $H_{\infty}$  mediante el algoritmo implementado en [1], en el que se obtiene un controlador subóptimo iterando con un parámetro  $\gamma$ .

El controlador será sintetizado en continuo, discretizado mediante una transformación bilineal de Tustin con  $T=0.01s$  y, finalmente, será desescalado mediante la transformación:

$$
K(z) = D_u \cdot \widehat{K}(z) \cdot D_e^{-1} \tag{18}
$$

donde  $D_e$  y  $D_u$  son las mismas matrices que se utilizaron para escalar el sistema según la ecuación (7).

El controlador resultante viene dado por las siguientes expresiones:

$$
K(z) = \frac{1}{dk(z)} \begin{bmatrix} nk_{11}(z) & nk_{12}(z) \\ nk_{21}(z) & nk_{22}(z) \end{bmatrix}
$$
 (19)

$$
nk_{11}(z) = \begin{array}{cccccc} ( & 0.0272 \ z^8 & -0.0872 \ z^5 & +0.0820 \ z^2 & + \\ +0.0183 \ z^7 & -0.0858 \ z^4 & +0.0647 \ z & + \\ -0.0231 \ z^6 & +0.0042 \ z^3 & -0.0003 \end{array} \bigr)
$$

$$
nk_{12}(z) = \begin{array}{ccc} (4.4327e^{-7} z^8 & -1.4239e^{-6} z^5 & +1.3444e^{-6} z^2 + \\ +2.9551e^{-7} z^7 & -1.4030e^{-6} z^4 & +1.0601e^{-6} z + \\ -3.7975e^{-7} z^6 & +6.8262e^{-8} z^3 & -4.9787e^{-9} \end{array}
$$

$$
nk_{21}(z) = \begin{array}{cccccc} (-4.2110e^{-7} \ z^8 & +8.5055e^{-7} \ z^5 & +1.0962e^{-9} \ z^2 + \\ -8.5723e^{-7} \ z^7 & +3.7413e^{-7} \ z^4 & +5.9606e^{-8} \ z + \\ +3.5838e^{-8} \ z^6 & -5.2926e^{-8} \ z^3 & +1.0035e^{-8} \end{array})
$$

$$
nk_{22}(z) = \begin{array}{ccc} \n\left( \begin{array}{ccc} 0.03621 \ z^8 & -0.07218 \ z^5 & -0.00108 \ z^2 + 0.07273 \ z^7 & -0.03119 \ z^4 & -0.00500 \ z & + -0.00310 \ z^6 & +0.00445 \ z^3 & -0.00084 \end{array} \right) \n\end{array}
$$

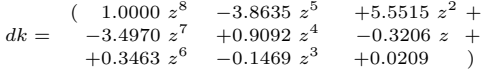

## 5 RESULTADOS DE **SIMULACIÓN**

En este apartado se van a presentar unas simulaciones con el controlador dise˜nado utilizando el modelo estimado del sistema real.

La figura 13 muestra la respuesta dada por el sistema con incertidumbre ante varios escalones dados en las referencias de guiñada (orientación) y cabeceo (elevación).

Por otro lado en la figura 14 se representan los valores de la señal de control del sistema con incertidumbre en el acoplamiento. Un hecho importante es que en la planta real se produce saturación

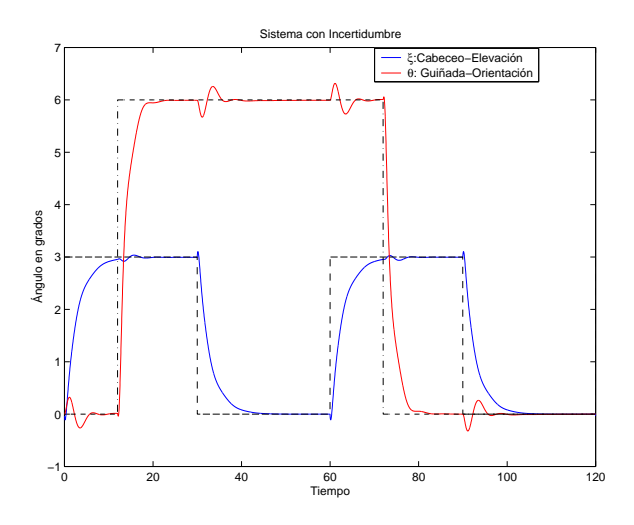

Figura 13: Respuesta del sistema nominal y del sistema con incertidumbre.

de los actuadores cuando esta señal de control supera el valor de 0.5. Puede observarse que se está lejos de que se produzca este fenómeno, por lo que se podría hacer el control algo más agresivo sin problemas de saturación.

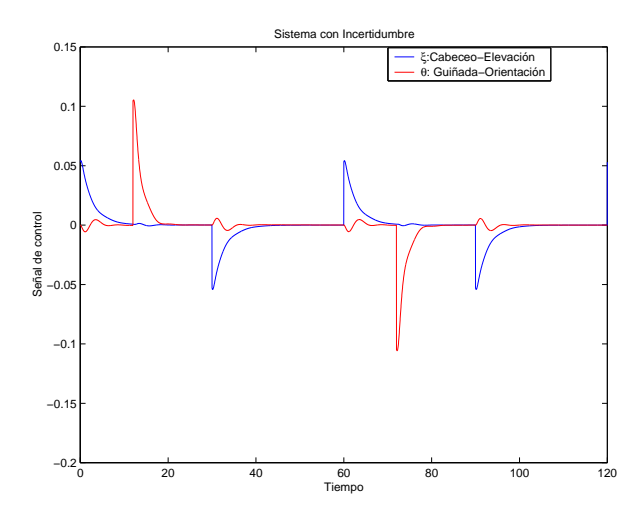

Figura 14: Señal de control del sistema con incertidumbre en el acoplamiento.

La figura 15 presenta un detalle en el que se observa el efecto de acoplamiento en los cambios bruscos de referencia. De hecho, para el cambio de referencia dado, el sistema se comporta como un sistema de fase no mínima.

La explicación física de este fenómeno es la siguiente: si se proporciona como referencia un incremento de  $\Delta \xi$  hacia **arriba** (véase la figura 16), se traducirá en un incremento de la velocidad del rotor principal,  $\Delta \gamma$ , en sentido contrario a las agujas del reloj. Esto dará lugar a un par de reacción en sentido contrario en O alrededor de  $Z_0$ , provo-

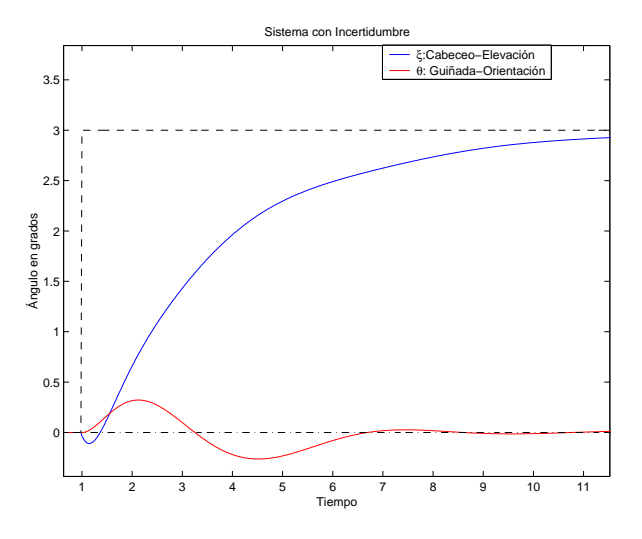

Figura 15: Respuesta del sistema no nominal.

cando un desplazamiento en orientación  $\Delta\theta$ . Como consecuencia, el sistema aumentará la velocidad del rotor de cola ∆α en sentido contrario a las agujas del reloj para controlar la orientación, provocando a su vez un par de reacción de sentido contrario en A alrededor de  $X_2$ . Esto dará lugar, inicialmente, a un desplazamiento ∆ξ hacia abajo.

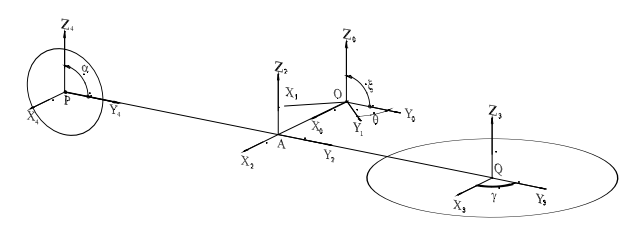

Figura 16: Sistemas de referencia y nomenclatura.

En la figura 17 se muestran las señales de control Al igual que sucedía anteriormente, se está bastante lejos de los valores que producen saturación en los actuadores (0.6).

### 6 CONCLUSIONES

Se ha realizado un modelo lineal de la planta en torno a un punto de equilibrio identificando dinámica de alta frecuencia, de la cual se ha extraído un comportamiento de acoplamiento del sistema, y relacionado con él, un comportamiento típico de los sistemas de fase no mínima.

Se ha diseñado un controlador robusto lineal y multivariable para dicha planta. Se ha visto como el sistema identificado, con incertidumbre en el acoplamiento, es controlado y consigue mantener

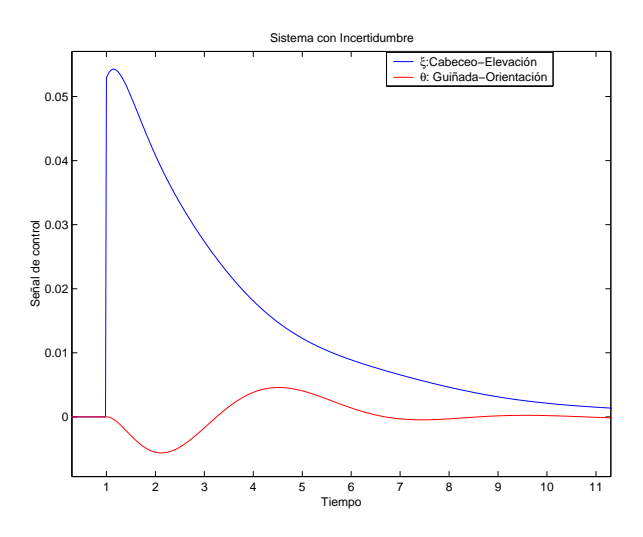

Figura 17: Señal de control del sistema con incertidumbre en el acoplamiento.

las se˜nales de control dentro del rango de valores que aseguran la no saturación del sistema. Se consigue estabilidad y comportamiento robustos.

Por otro lado, se ha llegado a una solución de compromiso entre rapidez y comportamiento.

### Referencias

- [1] Balas, G., Doyle, J., Glover, K., Packard, A. and Smith, R. (1998). " $\mu$  Analysis Toolbox for use with MatLab", The MathWorks, Inc.
- [2] Chiang, Y. and Safonov, R.(1998). "Robust Control Toolbox for use with MatLab", The MathWorks, Inc.
- [3] Doyle, J., Grover, K., Khargonekar, P. and Francis, B. (1989). "State-Space Solutions to Standard  $H_2$  and  $H_{\infty}$  Control Problems". IEEE Trans. on Automatic Control. Vol. 34, no. 8, pp. 831-846, August.
- [4] Feedback Instruments Ltd., (1996). "Twin Rotor Mimo System : Installation and Commissioning. Getting Started. Reference Manual. External Interface to Real Time Kernel. Advanced Teaching Manual I". Park Road, Crowborough, E. Sussex, TN6 2QR, UK.
- [5] López-Martínez, M.  $(1998)$ . "Modelo y control LQR por Par Calculado de un Sistema Mecánico de 2 GDL Impulsado por Dos Hélices", Proyecto Final de Carrera. Escuela Superior de Ingenieros. Universidad de Sevilla.
- [6] Ljung, L. (1995). "System Identification Toolbox for use with Matlab", The Math-Works, Inc.
- [7] Ortega, M.G. (2001). "Aportaciones al Control  $H_{\infty}$  de Sistemas Multivariables". Tesis Doctoral. Depto. Ingeniería de Sistemas y Automática. Universidad de Sevilla.
- [8] Rubio, F.R. y López Sánchez, M.J. (1996). "Control Adaptativo y Robusto". Secretariado de publicaciones de la Universidad de Sevilla.
- [9] Skogestad, S. and Postlethwaite, I. (1996). "Multivariable Feedback Control. Analysis and Design." John Wiley & Sons. New York.
- [10] Spong,M.W. and Vidyasagar,M., (1989). "Robot Dynamics and Control". John Wiley & Sons. New York.
- [11] Zames, G. (1966) "On the input-output stability of time-varying nonlinear feedback systems, Part 1." IEEE Trans. on Automatic Control. Vol. 11.